## THE **& POP-UP**

## **The Chrome Extension for Supporting and Improving Reading**

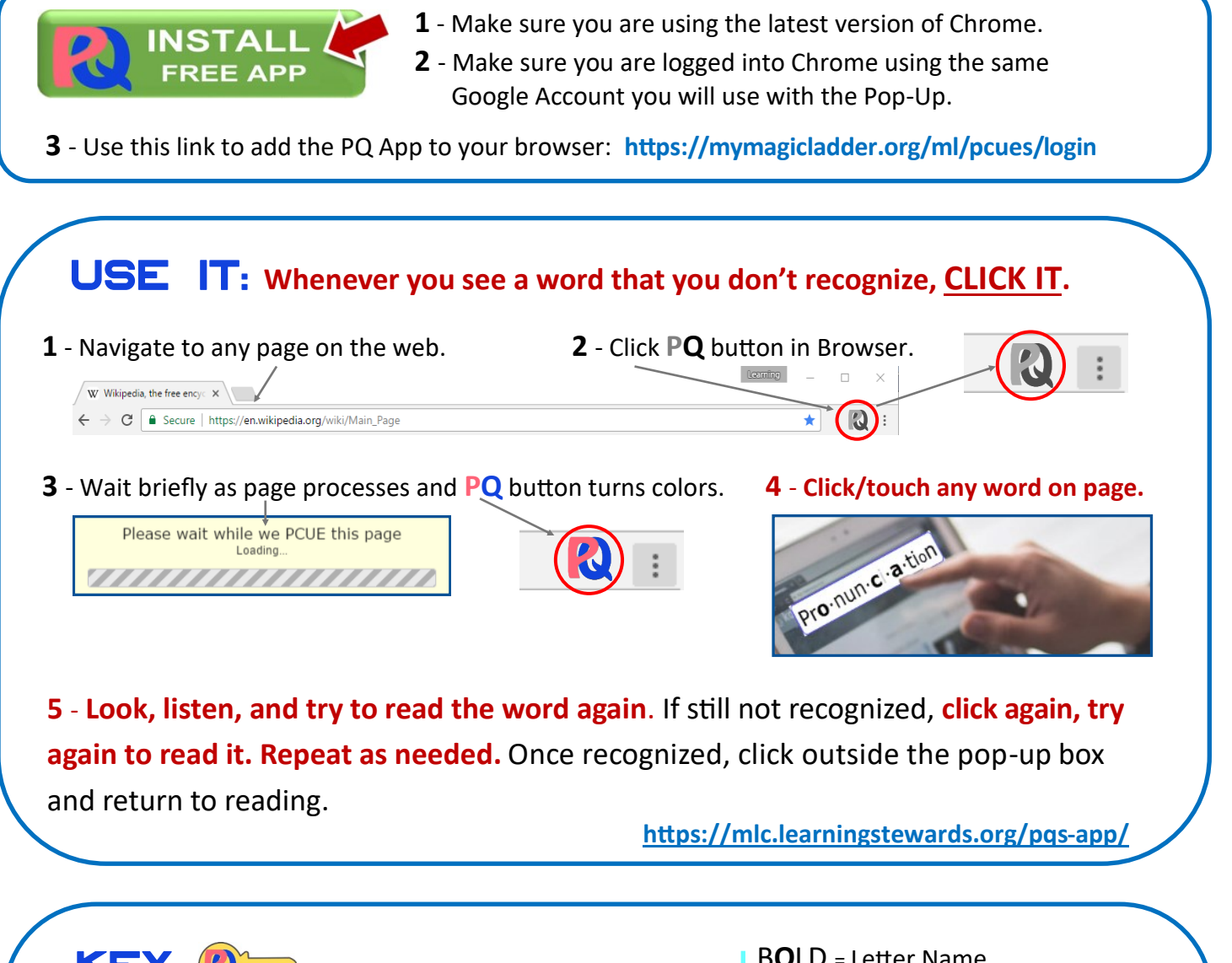

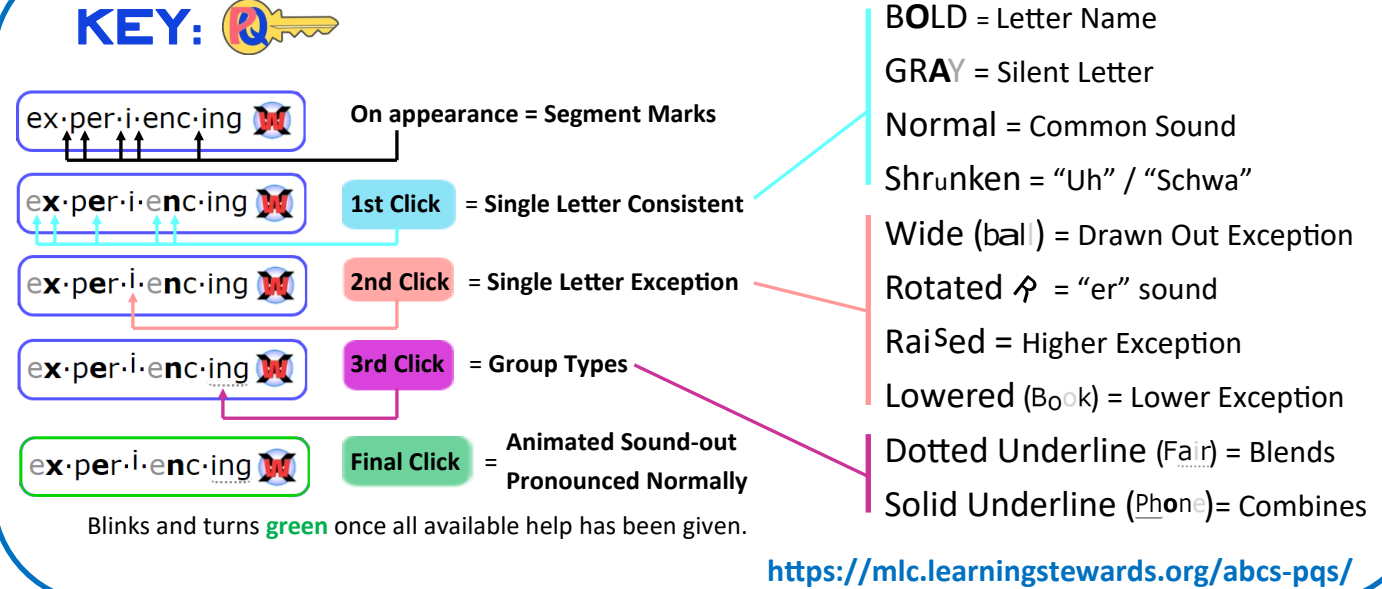

## **SETTINGS**

**Pcues Extension Settings** can be accessed at any time by right clicking the inactive (gray) PQ button or by left clicking on the active (colored) PQ button on the Chrome browser.

Learning Stewards Pcues Wordscope OpenAccess **Pcues Extension Settings Pcues Extension Manua** About Magic Ladder™

ut Learning Stewards

**Pcues Extension Settings** 

**Pcues Extension Manual** 

About MagicLadder™

un der stand

About Learning Stewards

**© Pcues-Magic Ladder**™

**Voice Settings:** Changes the synthesized voice used to read words after PQs are presented and a word is sounded out:

**Default:** Male voice.

**Level 1 - Girl:** Young Girl's voice.

**Level 1 - Boy:** Young Boy's voice.

**Level 2 - Female:** Woman's voice.

**Level 2 - Male:** Man's voice.

**Enable Word Reference:** Adds WordExplore button to pop-up. Note: Word Reference is turned off by default.

**Launching Reference Panel**- Once enabled in the settings (above) and when the WordExplore button is clicked on within the Pcues App pop-up, the app will pass the selected word to the Reference Panel which provides definitions, synonyms, roots, and translations for the word:

**Pcues Extension Settings** 

 $\Box$  Default

 $\sqrt{ }$  Level 1 - Girl

Level 1 - Boy

Level 2 - Female

Level 2 - Male

Popup Button Word Reference ▼

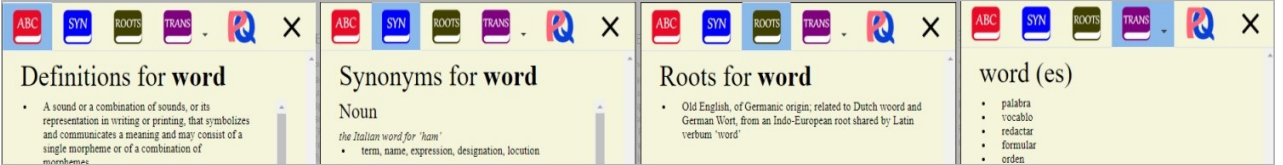

Note: The Pop-Up remains available within the Reference Panel enabling learners to use the same process to recognize or understand any word they encounter in the reference content.

## **ADDITIONAL INFORMATION**

About ML: <https://mlc.learningstewards.org/about/> About PQs: [https://mlc.learningstewards.org/abcs](https://mlc.learningstewards.org/abcs-pqs/)-pqs/ Articles: [https://mlc.learningstewards.org/about/#ADD](https://mlc.learningstewards.org/about/#articles)

PQ App Manual: <https://goo.gl/9nH8dD> WordScope**TM** Manual: <https://goo.gl/AdKJRb> **This Guide:** <https://goo.gl/TA9qEN>

© 2018 [Learning Stewards](https://www.learningstewards.org) **Patents Pending [mlc.learningstewards.org](https://mlc.learningstewards.org)** encoders and mlc.learningstewards.org